## **GUÍA DE APRENDIZAJE 1 MATEMÁTICAS**

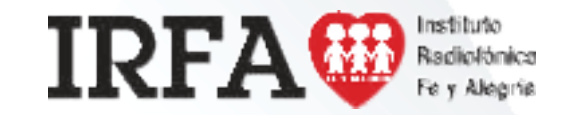

### EDUCACIÓN MEDIA TÉCNICA (EMT)

#### Octavo Semestre - Contabilidad- Ficha de contenido 1

### **COORDENADAS CARTESIANAS**

Para representar la ubicación de un punto P cualquiera en un plano, nos apoyamos en un sistema de coordenadas formadas por dos rectas perpendiculares entre sí, que se interceptan en un punto cero (Figura 1). Las rectas se llaman ejes coordenados y el punto de intersección centro u origen. Las rectas dividen al plano en cuatro partes, llamados cuadrantes, enumerados del I al IV en dirección contraria a las agujas del reloj.

Al eje horizontal se le llama eje x o eje de las abscisas y tiene su parte positiva a la derecha del centro y su parte negativa a la izquierda.

Al eje vertical se le llama eje y o eje de las ordenadas y tiene su parte positiva hacia arriba y su parte negativa hacia abajo.

#### **Sistema de coordenadas cartesianas**

No sólo en el mundo de las matemá�cas, sino también en muchos aspectos de nuestra vida diaria tienen que ver de alguna forma con ubicaciones en el espacio: la ubicación de una calle, la ubicación de nuestra casa, la butaca del cine, la ubicación de una situación que se exprese en números. Por tanto, es importante conocer la manera en la que podemos describir la posición de un punto en el espacio; esto se hace por medio de las coordenadas.

El sistema de coordenadas que con mayor frecuencia u�lizamos es el sistema cartesiano (o rectangular), llamado así en honor al célebre filósofo y matemá�co francés, René Descartes (1556 – 1650), quien comparte junto al abogado y matemá�co francés Pierre Fermat (1601 – 1665), el crédito de su invención.

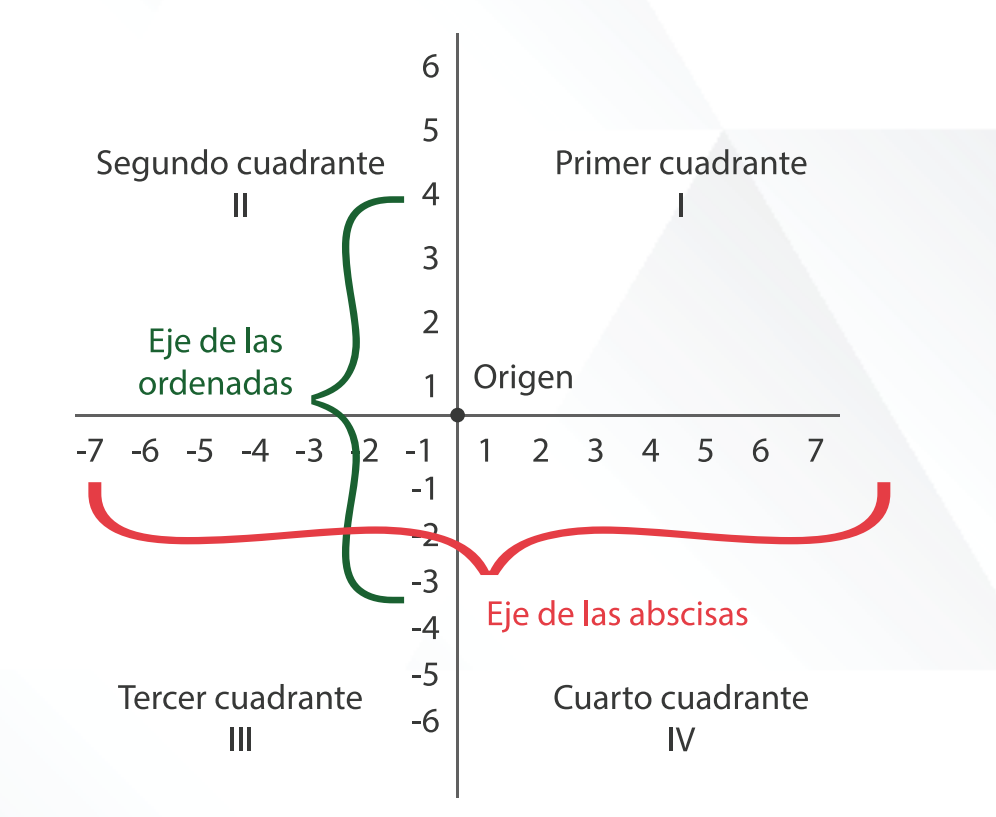

# **GUÍA DE APRENDIZAJE 1 MATEMÁTICAS**

### EDUCACIÓN MEDIA TÉCNICA (EMT)

Octavo Semestre - Contabilidad- Ficha de contenido 2

### **COORDENADAS DE UN PUNTO**

Cualquier punto P del plano viene especificado por un par de número reales denominados coordenadas del punto. Estos puntos se escriben en orden, primero el del eje horizontal (X) y después el del eje vertical (Y).

En la Figura de abajo:

**El punto A (-3,2). El eje X es 2 y el eje Y es 3.**

Para obtener estas coordenadas del punto P(-3,2), trazamos una línea paralela al eje x que pase por -3; el punto de corte de esta línea con el eje x. Luego, trazamos una línea paralela al eje y que pase por 2. Donde se cruzan las dos líneas está el Punto A (-3,2)

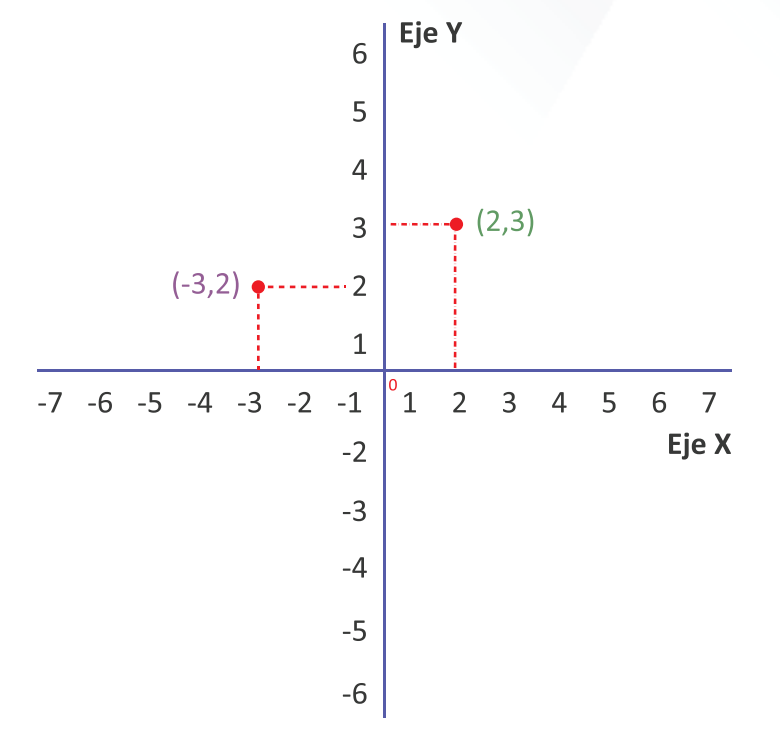

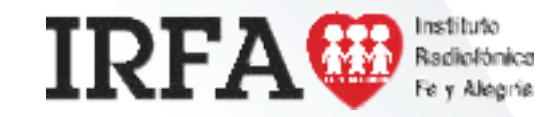

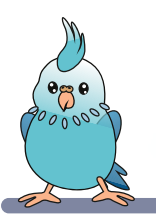

#### **El punto B (2,3). El eje X es 2 y el eje Y es 3.**

Para obtener estas coordenadas del punto P(2,3), trazamos una línea paralela al eje x que pase por 2; el punto de corte de esta línea con el eje x. Luego, trazamos una línea paralela al eje y que pase por 3. Donde se cruzan las dos líneas está el Punto B (2,3).

# **GUÍA DE APRENDIZAJE 1** LENGUAJE Y COMUNICACIÓN

EDUCACIÓN MEDIA TÉCNICA (EMT)

Octavo Semestre - Contabilidad- Ficha de contenido 3

### **LOS MAPAS CONCEPTUALES Y LOS DIAGRAMAS COMO TÉCNICAS DE ORGANIZACIÓN DE LA INFORMACIÓN.**

Los mapas conceptuales son herramientas para la organización y representación del conocimiento. Su objetivo es representar relaciones entre conceptos en forma de **proposiciones**. Los conceptos están incluidos en cajas o círculos, mientras que las relaciones entre ellos se explicitan mediante líneas que unen sus cajas respectivas. Las líneas, a su vez, tienen palabras asociadas que describen cuál es la naturaleza de la relación que une los conceptos.

Teniendo en cuenta la utilidad de los mapas conceptuales, te presentamos a continuación los pasos que debes seguir cuando los elabores:

- 1. Selecciona el tema que se va a desarrollar. Por ejemplo: La exposición oral.
- 2. Agrupa por equipos los conceptos que tengan alguna relación. Ejemplo: Situación comunicativa estructurada, contextos formales de comunicación, información, explicación.
- 3. Organiza por orden de importancia los conceptos.
- 4. Distribuye estos conceptos sobre el papel por orden de jerarquía.
- 5. Une los términos con líneas y palabras conectoras.
- 6. Después de organizar los conceptos, debes comprobar que las relaciones establecidas sean reales.

El diagrama, al igual que el mapa conceptual, es una herramienta muy ú�l para organizar información de cualquier tema a la hora de presentar un trabajo de investigación, planificar una exposición o tener una visión total del asunto. Es muy útil para los estudiantes, pues les permite hacer una lectura rápida del contenido de un tema en poco tiempo registrándola en la memoria para futuras aplicaciones.

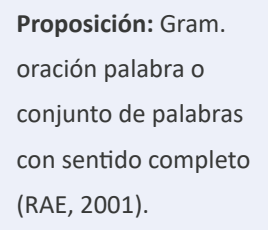

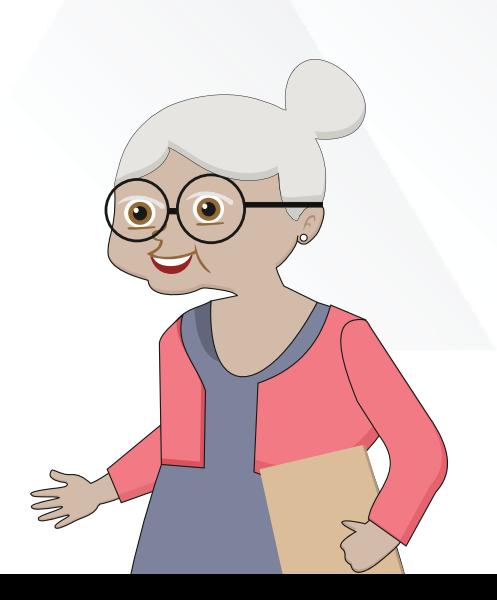

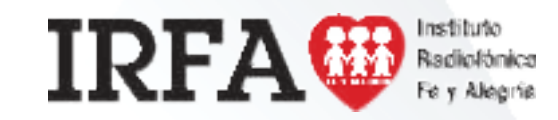

# **GUÍA DE APRENDIZAJE 1** LENGUAJE Y COMUNICACIÓN

#### EDUCACIÓN MEDIA TÉCNICA (EMT)

#### Octavo Semestre - Contabilidad- Ficha de contenido 3 - Continuación

Se diferencia del mapa de concepto porque no sólo se escriben conceptos relacionados por conectores, en él no se usan conectores entre un gráfico y otro; sencillamente, se unen las partes a través de líneas o flechas.

Para hacer un diagrama, primero hay que leer el material y extraer las **ideas principales** respetando su orden lógico. Luego, en un gráfico central, que puede sercualquier figura geométrica, escribes el título del tema y posteriormente, puedes ir anexando otros gráficos con más información, identificarlo, preguntate: unidos entre si con lineas o flechas. Seria conveniente que indiques el orden de cada gráfico o número.

La **idea principal** es lo más importante que se dice del tema. El tema es el asunto del cual trata la lectura. Para identificarlo, pregúntate: de qué trata o de que habla la lectura.

### 2. Ensayo a) Leer las ideas principales b) Formular preguntas del tema c) Imaginar la situación d) Ensayar e) Evaluar el ensayo 1. Planificación a) Confirmar el tiempo b) Identificar el tema c) Revisar la información d) Resumir las ideas principales e) Elaborar un esquema f) Revisar el contenido g) Seleccionar los recursos **EJEMPLO DE UN DIAGRAMA**

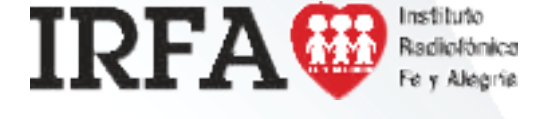

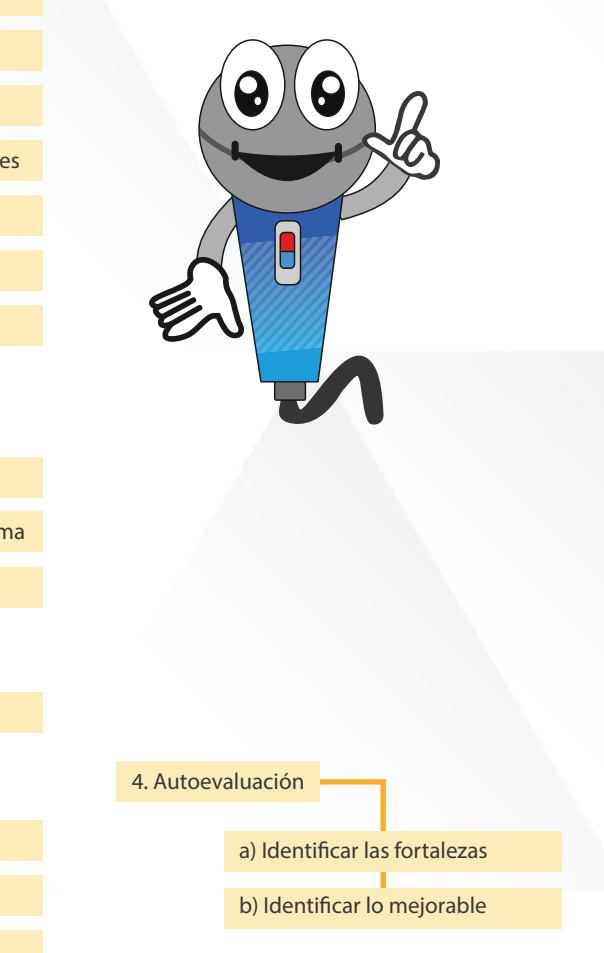

Pasos para la exposición oral

3. Exposición

a) Crear un ambiente cordial

b) Utilizar las fichas o guía

c) Atraer la atención

d) Utilizar gestos

# **GUÍA DE APRENDIZAJE 1** LENGUAJE Y COMUNICACIÓN

EDUCACIÓN MEDIA TÉCNICA (EMT)

Octavo Semestre - Contabilidad- Ficha de contenido 4

### **EFECTOS PSICOLÓGICOS DE LA CUARENTENA, ¿QUÉ VA A SER DE MÍ CUANDO TERMINE ESTO?**

El final de esta epidemia dará paso a la era del post covid-19. Uno de los efectos asociados a la cuarentena es preguntarnos qué será de nosotros: ¿Perderemos el trabajo? ¿Qué será de la economía global? ¿Y si pierdo a un ser querido, qué haré?

La angustia psicológica hacia el futuro puede ser inmensa. Debemos racionalizar, evitar derivar en hechos negativos que aún no han sucedido.

El manejo de un confinamiento requiere controlar nuestra mente y eso pasa una vez más, por amarrarla al momento presente.

Recordemos, lo único que importa ahora es cuidarnos a nosotros mismos y cuidar al resto de personas.

Tomado de: bit.ly/39pP9Hz, en línea, 15 de septiembre de 2020.

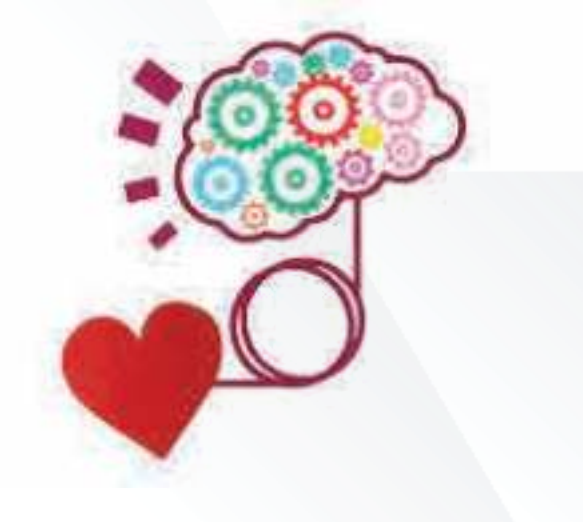

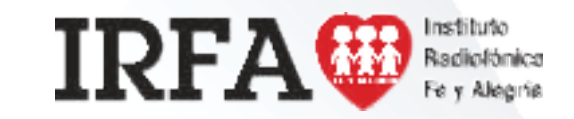

### **GUÍA DE APRENDIZAJE 1** EDUCACIÓN MEDIA TÉCNICA (EMT)

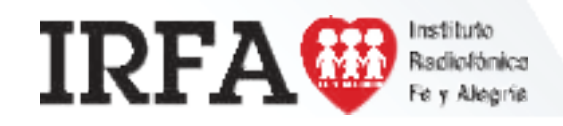

Octavo Semestre - Contabilidad- Ficha de contenido 5

### **LA CONTABILIDAD**

Es una disciplina que se encarga de estudiar, medir y analizar el patrimonio y la situación económica financiera de una empresa u organización, con el fin de facilitar la toma de decisiones en el seno de la misma y el control externo, presentando la información, previamente registrada, de manera sistemática y útil para las distintas partes interesadas. El ciclo contable muestra el proceso contable que se lleva a cabo en una empresa.

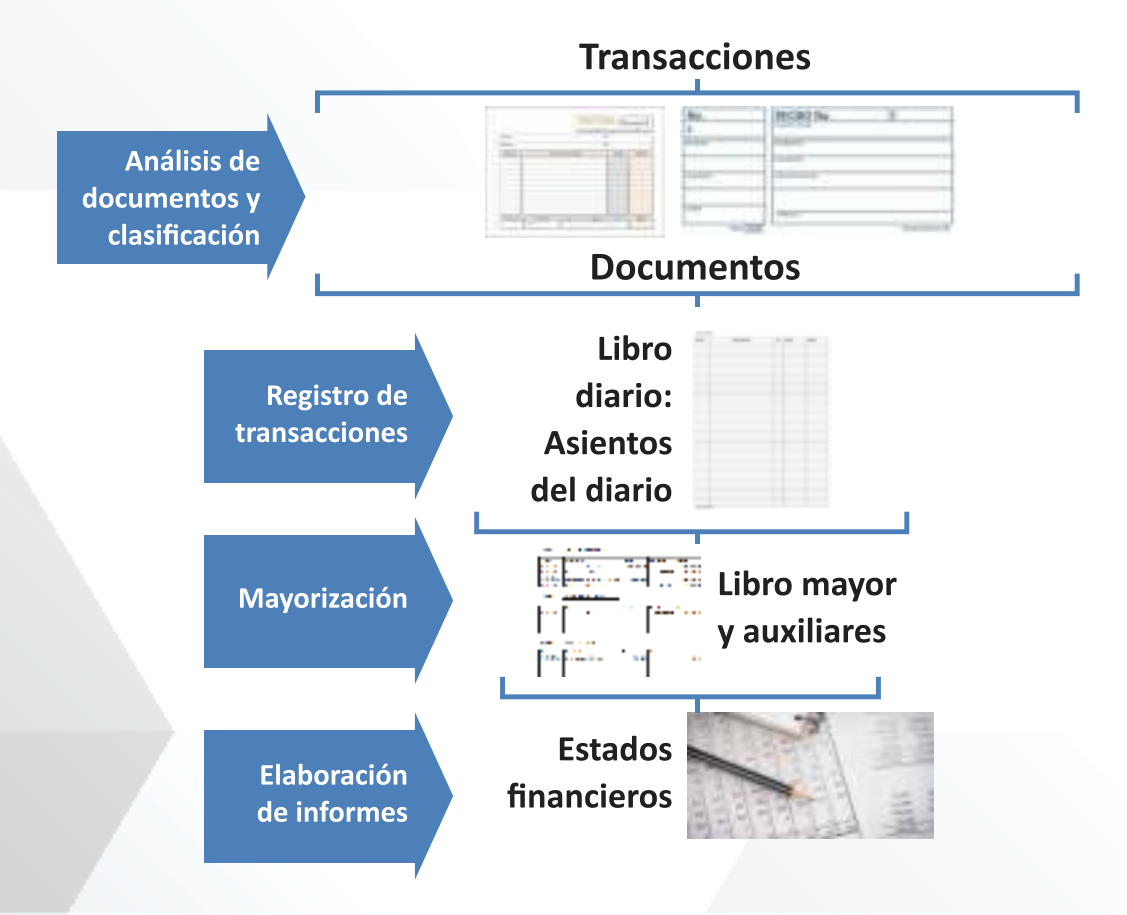

En Contabilidad se emplean vocablos especiales para representar los bienes, derechos, deudas, ingresos y egresos los cuales reciben el nombre de CUENTA, que se define como un auxiliar contable donde se registran los aumentos y disminuciones que representan conceptos o situaciones similares producto de las ac�vidades realizadas por la empresa. Las cuentas se clasifican en:

- **ï**  Reales. Son cuentas que permanecen abiertas al final de cada período contable. También podríamos decir que son las que forman el Balance General. Representan valores de Activo, Pasivo y Capital.
- **ï**  Nominales. Son las que sirven para registrar los Ingresos y egresos. Se cancelan al final del ejercicio económico con el Estado de Resultados o Ganancias y Pérdidas.

# **GUÍA DE APRENDIZAJE 1** CONTABILIDAD

### EDUCACIÓN MEDIA TÉCNICA (EMT)

#### Octavo Semestre - Contabilidad- Ficha de contenido 6

La ecuación patrimonial muestra el equilibrio que hay entre el activo, el pasivo y el patrimonio, sin importar cuantas variaciones tenga cada uno de esos elementos. La ecuación patrimonial ampliada incorpora los elementos del estado de ganancias y pérdidas: ingresos y gastos.

 **ACTIVO = PASIVO + PATRIMONIO + INGRESOS – EGRESOS** 

#### **PROCEDIMIENTO PARA EL REGISTRO POR PARTIDA DOBLE**

1.- Se determina si la transacción implica un AUMENTO / ENTRADA o DISMINUCION / SALIDA para la empre-

sa.

2.- Se buscan los nombres de las cuentas que están involucradas en la transacción y el grupo al que

pertenece: ACTIVO, PASIVO, CAPITAL, INGRESO O GASTOS

- 3.- Nos apoyamos en el siguiente cuadro para determinar a que cuenta debitar o acreditar.
- 4.- Realizo el primer registro que SIEMPRE debe ser la(s) cuenta(s) deudora(s).
- 5.- Vuelvo a revisar la transacción económica que está realizando la empresa para determinar que otras cuentas están involucradas.
- 6.- Realizo los registros que considere (DEBE Y HABER) y reviso que el asiento cumpla con el equilibrio de la ecuación patrimonial.
- 7.- Si no cumple con el equilibrio patrimonial debo seguir analizando la transacción para determinar que cuenta falta por registrar.
- 7.- Si el asiento esta cuadrado finalizo con una breve descripción de la operación.

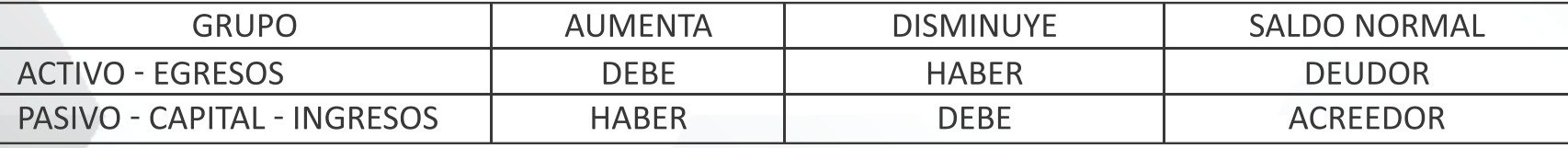

# **IRFA**<sup>®</sup>

### **ECUACIÓN CONTABLE**

ACTIVO = PASIVO + PATRIMONIO

### PASIVO = ACTIVO - PATRIMONIO

### PATRIMONIO = ACTIVO - PASIVO

### CONTABILIDAD EDUCACIÓN MEDIA TÉCNICA (EMT)

Octavo Semestre - Contabilidad- Ficha de contenido 6 - Continuación

**EJEMPLO:** El Sr. Pérez inicia su empresa el 01/01/2020 con el siguiente capital: Computadora e impresora Bs. 3.500.000,00 y una transferencia bancaria por Bs. 50.000.000,00. Pasos para registrar:

1.- La transacción implica un aumento de equipo de oficina y de dinero en el banco.

2.- La computadora e impresora se pueden ubicar en la cuenta de ACTIVO Equipos de oficina y la transferencia Bancaria en la cuenta de ACTIVOS Bancos.

3.- Estas cuentas están aumentando y al revisar el cuadro los ACTIVOS aumentan por él DEBE. Realizo el registro de las dos cuentas.

4.- Reviso la ecuación patrimonial y no hay equilibrio. Me pregunto qué otra cuenta se puede ver afectada. Recuerdo que al inicio de la empresa se afecta la cuenta de CAPITAL. En este caso esta aumentado, reviso el cuadro de apoyo y recuerdo que el CAPITAL aumenta por el HABER. Registro la cuenta y verifico la igualdad de la ecuación patrimonial. **PROCEDIMIENTO PARA EL REGISTRO POR PARTIDA DOBLE**

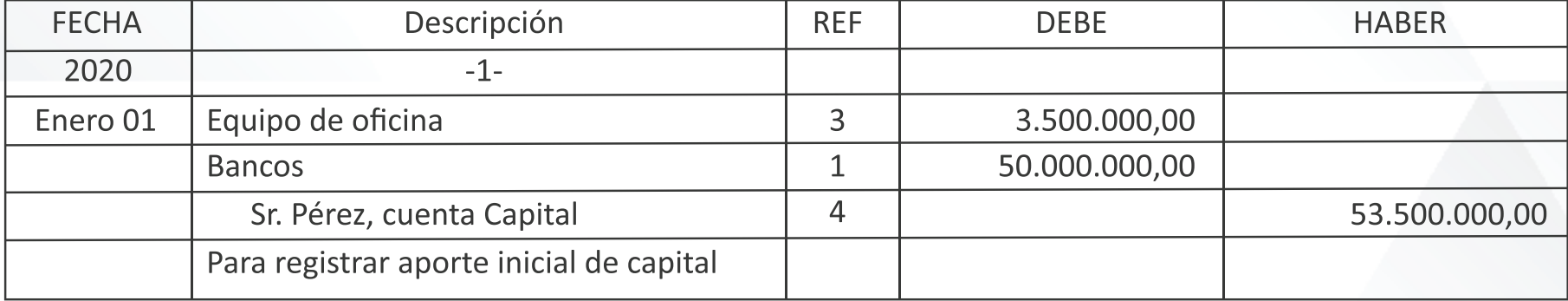

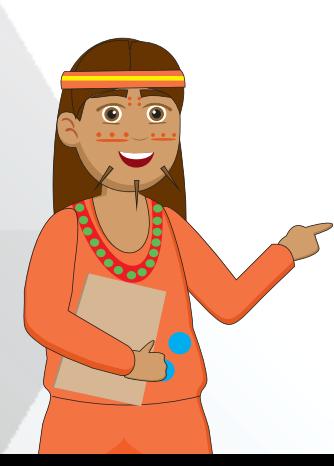

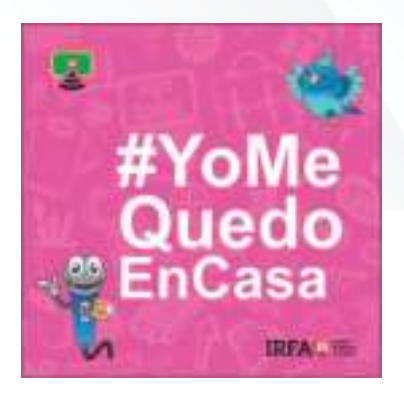